# **Microcontroller Technical Information**

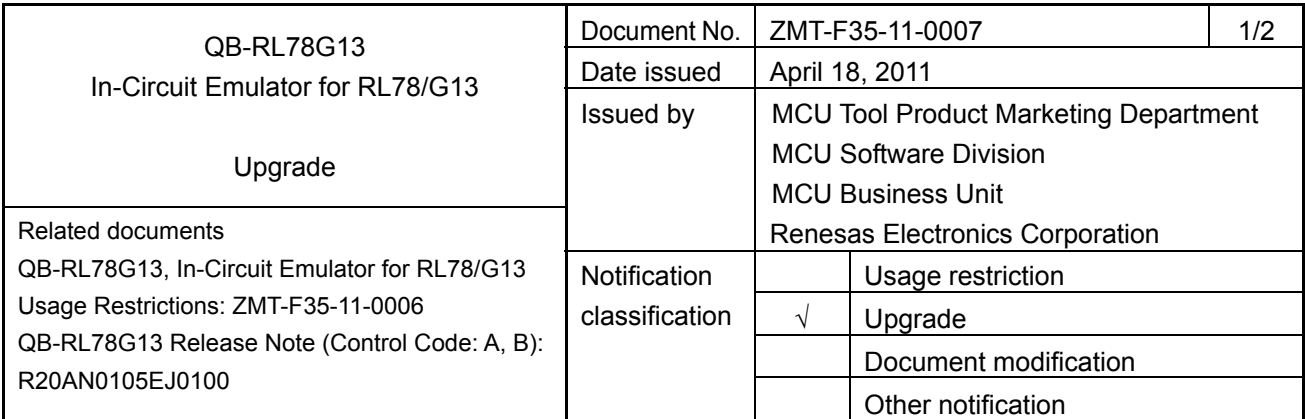

# 1. Target product and version

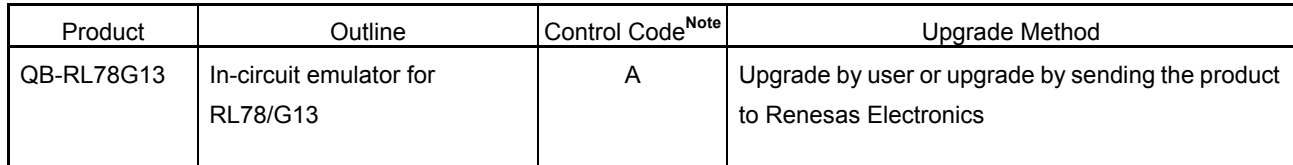

**Note** The control code is the second digit from the left in the 10-digit serial number.

# 2. Upgrade details

After upgrading, the control code will be B.

The changes in control code B are shown below. For details, see *QB-RL78G13 Release Note (Control Code: A, B)* (R20AN0105EJ0100).

#### • Correction of restrictions

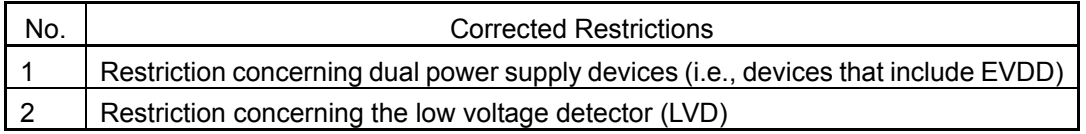

### • Change of specification

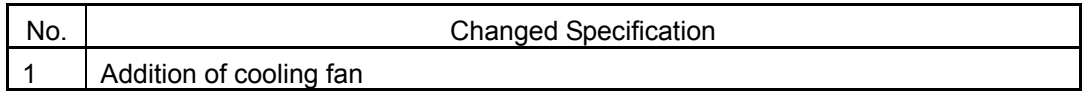

#### 3. Upgrade start date

3.1 Upgrade by sending your product to Renesas Electronics

*Upgrading by sending in your product will be available from April 18, 2011.*

Note that this schedule is subject to change without notice. For details, contact a Renesas Electronics sales representative or distributor.

The upgrade described herein will be provided for free for a period of one year from the above date. After the free upgrade period expires, an upgrade will be available for a fee. We therefore recommend that you take advantage of the free upgrade offer during the free upgrade period.

The product version of the Renesas Electronics in-circuit emulator IECUBE is indicated by a control code. The control code is the second digit from the left in the 10-digit serial number.

#### **RENESAS** Produced xxxx QB-RL78G13 In this case, the control code is B.  $\boxtimes$ DC IN: 15V SERIAL NO. RB Renesas Electronics Corporation

#### **Figure 1. Checking the Control Code (Label on QB-RL78G13)**